Programação de Microcontroladores Linguagem de Programação (C) - Expressões

# **FNTFC INSTITUTO CENTRO DE ENSINO TECNOLÓGICO**

Prof. Flávio Murilo de Carvalho Leal Instituto Centro de Ensino Tecnológico Faculdade de Tecnologia do Cariri

 $\blacktriangleright$  Tipos primitivos de dados: char, int, float, double e void.

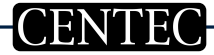

#### $\blacktriangleright$  Tipos primitivos de dados: char, int, float, double e void.

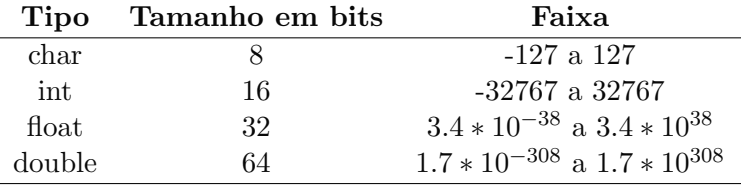

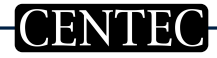

 $\blacktriangleright$  Modificadores: signed, unsigned, long e short.

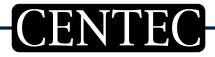

#### $\blacktriangleright$  Modificadores: signed, unsigned, long e short.

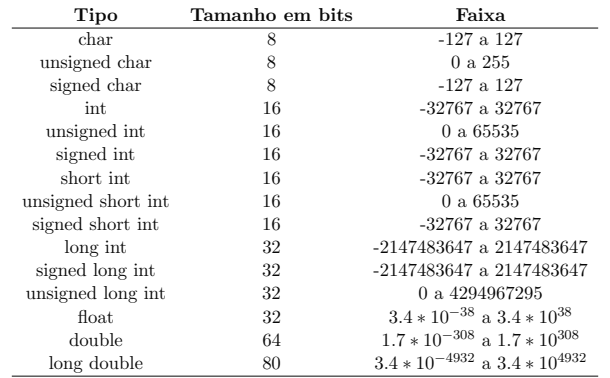

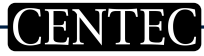

Prof. Flávio Murilo de Carvalho Leal

tipo lista de variaveis;

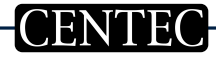

tipo lista de variaveis;

#### $\blacktriangleright$  Exemplo:

- $1$  int i, j, l;
- 2 short int k;
- 3 double dist;
- 4 float temp;

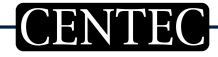

tipo lista de variaveis;

### $\blacktriangleright$  Exemplo:

- $1$  int i, j, l;
- 2 short int k;
- 3 double dist;
- 4 float temp;
- ► OBS: Não usar nos nomes das variáveis acentos, espaços (preferível usar ) e números no início do nome (pode ser usado número no final).

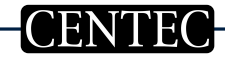

► Definição: Variáveis declaradas dentro de uma função e que só podem ser referenciadas dentro da função em que foi declarada, ou seja, variáveis locais não são reconhecidas fora do seu bloco de código (bloco delimitado por  $\{\}\$ ):

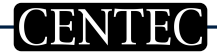

- ► Definição: Variáveis declaradas dentro de uma função e que só podem ser referenciadas dentro da função em que foi declarada, ou seja, variáveis locais não são reconhecidas fora do seu bloco de código (bloco delimitado por  $\{\}\$ ):
- **Exemplo:** As variáveis x são declaradas duas vezes e não têm relação entre si.

```
1 void func1 (void)
2 {
3 int x;
4 x=10;
56
7 void func2 (void)
8 {
9 int x ;
10 \quad x=-199;11 }
```
 $\triangleright$  Formas adequadas de declaração: Deve-se declarar todas as variáveis logo após o início do bloco (após " $\{$ ")

 $\blacktriangleright$  Forma errada:

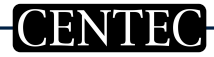

► Formas adequadas de declaração: Deve-se declarar todas as variáveis logo após o início do bloco (após " $\{$ ")

#### $\blacktriangleright$  Forma errada:

```
1 \neq Funcao com erro.*/
2 void funcao (void)
3 {
4 int x;
x = 10;6 int y; /* Esta linha ira causar um erro .*/
v=20;
8 }
```
 $\triangleright$  Formas adequadas de declaração: Deve-se declarar todas as variáveis logo após o início do bloco (após " $\{$ ")

### $\blacktriangleright$  Forma correta:

```
1 /*Funcao correta.*/2 void funcao (void)
3 {
4 int x, y;
x = 10;6 y=20;7 }
```
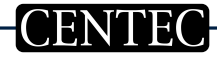

► Definição: Variáveis declaradas fora de qualquer função e que podem ser referenciadas em qualquer lugar do c´odigo, desde que declarada em qualquer lugar antes do seu primeiro uso.

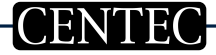

► Definição: Variáveis declaradas fora de qualquer função e que podem ser referenciadas em qualquer lugar do código, desde que declarada em qualquer lugar antes do seu primeiro uso.

# $\blacktriangleright$  Exemplo:

```
_1 #include \ltstdio.h>
 \ddot{\phantom{2}}\sin t x=10, y=20, resultado, dobro;
 4
5 void soma ( void)
 \, \, \,\tau resultado=x+y;
8 }
9
10 void main ( void)
11 {
12 soma();
13 dobro=resultado *2;
14 }
```
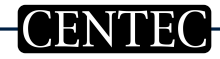

Prof. Flávio Murilo de Carvalho Leal

► São úteis na exibição de textos onde são necessárias modificações como recuo/avanço, pulo de linha e exibição de caracteres especiais:

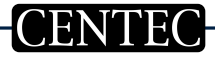

► São úteis na exibição de textos onde são necessárias modificações como recuo/avanço, pulo de linha e exibição de caracteres especiais:

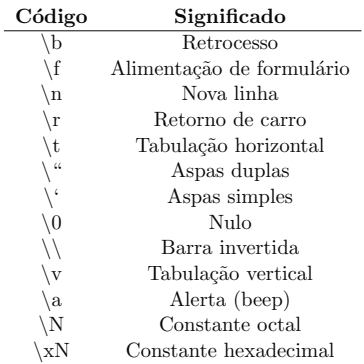

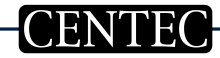

Prof. Flávio Murilo de Carvalho Leal

► Operadores de atribuição são utilizados quando se deseja armazenar em uma variável um valor específico ou o resultado de uma expressão matemática. segue a forma geral:

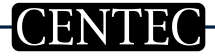

► Operadores de atribuição são utilizados quando se deseja armazenar em uma variável um valor específico ou o resultado de uma expressão matemática. segue a forma geral:

 $name\_da\_variavel = expressao;$ 

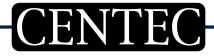

▶ Operadores de atribuição são utilizados quando se deseja armazenar em uma variável um valor específico ou o resultado de uma expressão matemática. segue a forma geral:

```
nome\_da\_variavel = expressao;
```
 $\triangleright$  É importante saber que uma variável pode ter outra variável como valor atribuído:

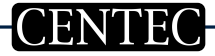

► Operadores de atribuição são utilizados quando se deseja armazenar em uma variável um valor específico ou o resultado de uma expressão matemática. segue a forma geral:

```
name\_da\_variavel = expressao;
```
 $\blacktriangleright$  E importante saber que uma variável pode ter outra variável como valor atribuído:

```
1 \#include \ltstdio.h>
2
3 int x=10, y=20, z, soma;
4
5 void main ( void)
6 {
z=y;8 soma=x+z; /*O valor armazenado na variavel soma sera 30.*/9 }
```
 $\blacktriangleright$  É possível atribuir a várias variáveis o mesmo valor ao mesmo tempo utilizando apenas uma linha:

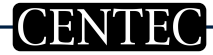

```
\triangleright É possível atribuir a várias variáveis o mesmo valor ao mesmo tempo
   utilizando apenas uma linha:
```

```
_1 #include \ltstdio.h>
\mathfrak{D}3 int x=10, y, z;
4
5 void main ( void)
6 {
\gamma y=z=x; /*Todas as variaveis terao o mesmo valor de x, 10.*/
8 }
```
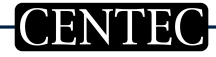

► São utilizados para operações matemática conforme os símbolos da tabela:

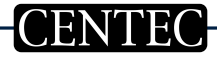

► São utilizados para operações matemática conforme os símbolos da tabela:

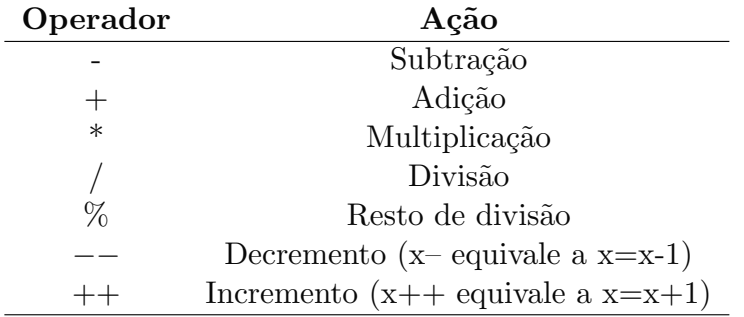

# $\blacktriangleright$  Exemplo:

```
1 \#include \ltstdio.h>
\mathfrak{D}3 int x=10, y=2, subt, soma, mult, divis, resto, dec, inc;
4
5 void main ( void)
6 {
\tau subt=x-y; /*subt tem valor 8 armazenado.*/
8 soma=x+y; /*soma tem valor 12 armazenado.*/
9 mult=x∗y; /*mult tem valor 20 armazenado.*/
10 d i v i=x/y; /* d iv tem v a l or 5 armazenado .*/
11 resto=x\%y; /*resto tem valor 0 armazenado.*/
12 dec=x−−; /* dex tem valor 9 armazenado. */
13 inc=x++; /* dex tem valor 11 armazenado .*/
14 }
```
# ► São utilizados para operações lógicas de igual às operações de eletrônica digital:

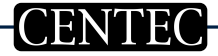

► São utilizados para operações lógicas de igual às operações de eletrônica digital:

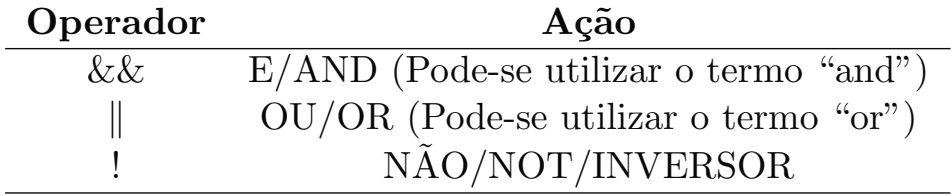

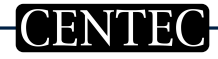

 $\blacktriangleright$  Tabela verdade com resultados de operadores lógicos:

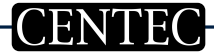

 $\triangleright$  Tabela verdade com resultados de operadores lógicos:

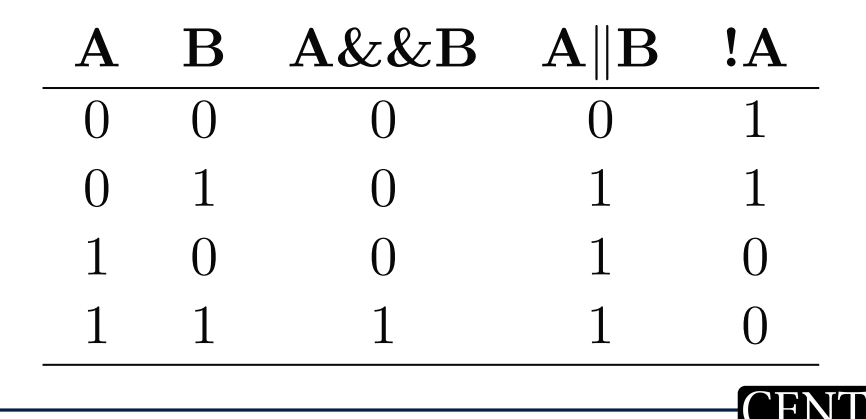

 $\triangleright$  São utilizados para comparações entre valores e variáveis:

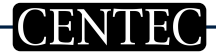

 $\triangleright$  São utilizados para comparações entre valores e variáveis:

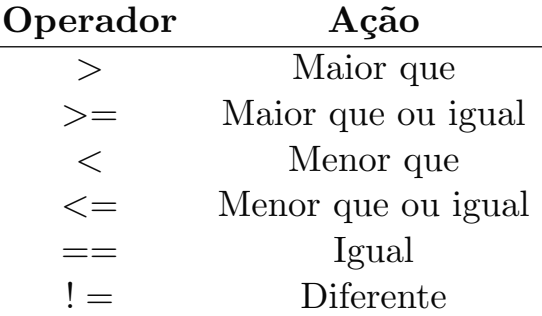

#### $\blacktriangleright$  Exemplo:

```
_1 #include <stdio.h>
 \frac{2}{3} int x=10, y=2, subt, soma, mult, divis, resto, dec, inc;
4
5 void main ( void)
6 {
7 subt=x−y; /∗ subt tem valor 8 armazenado .*/<br>soms-x+y; /∗ soma tem valor 19 armazenado *
      soma=x+y; /*soma tem valor 12 armazenado.*/
9 mult=x∗y: /∗ mult tem valor 20 armazenado. */
10 divi=x/y; /* div tem valor 5 armazenado.*/
11 resto=x%y; /*resto tem valor 0 armazenado.*/
12 dec=x−−; /*dex tem valor 9 armazenado.*/
13 in c=x++; /* dex tem valor 11 armazenado. */
14 }
```
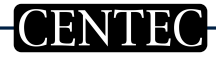

 $\triangleright$  São aplicados a bits individuais:

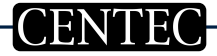

 $\triangleright$  São aplicados a bits individuais:

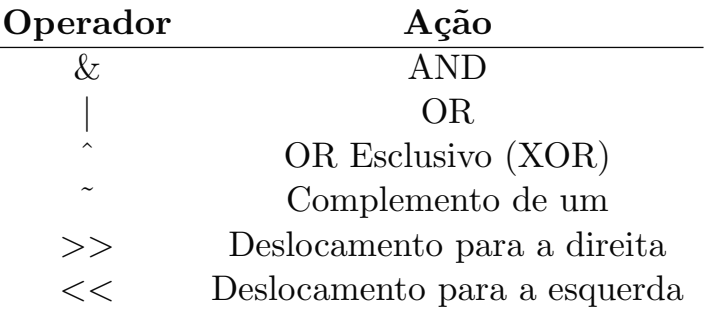

Prof. Flávio Murilo de Carvalho Leal

 $\triangleright$  Exercício: quais serão os resultados armazenados na variável "valor" em cada linha?

```
_1 #include \ltstdio.h>
 2
 3 int x=7; /*00000111 em binario*/
 4 int y=2; /*00000010 em binario */
 5
 6 void main ( void)
 7 {
 \text{value} = x \cdot \&y;9 valor=x | y;\text{value} \quad \text{value} = x^y\text{valor} = \tilde{\text{x}^*}12 \text{valor} = x \gg;
13 \text{value} = x \leq \leq;
14 }
```
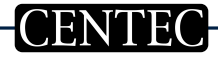